# Fichiers Polytech Marseille, GII, 3A

Séverine Dubuisson, Simon Vilmin [severine.dubuisson@univ-amu.fr](mailto:severine.dubuisson@univ-amu.fr), [simon.vilmin@univ-amu.fr](mailto:simon.vilmin@univ-amu.fr)

2023 - 2024

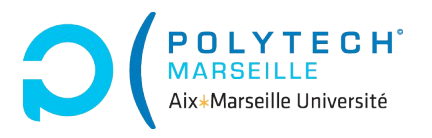

# Plan

[Fichiers](#page-2-0) [Généralités](#page-3-0) [Lecture](#page-7-0) [Écriture](#page-11-0) [Résumé](#page-13-0)

<span id="page-2-0"></span>**[Fichiers](#page-2-0)** [Généralités](#page-3-0) [Lecture](#page-7-0) [Écriture](#page-11-0) [Résumé](#page-13-0)

<span id="page-3-0"></span> Remarque : Jusqu'à présent on a utilisé print(), input() ou saisi directement nos données dans les programmes.

 $\Omega$  Idée : On peut utiliser des fichiers pour stocker nos données, y accéder et les partager (et bien plus encore) !

#### Syntaxe générale

 $\Box$  Syntaxe : on utilise le bloc with open(...) as pour ouvrir et traiter un fichier

```
with open(name, mode) as file:
 # traitement
```
- o open retourne un descripteur de fichier stocké dans la variable file
- name et mode sont des str
- name est le nom du fichier
- mode est le mode d'ouverture du fichier : lecture  $({}^{\shortparallel}r^{\shortparallel})$ , écriture  $({}^{\shortparallel}w^{\shortparallel}$ ,  $^{\shortparallel}a^{\shortparallel})$
- à la fin du with, le fichier est fermé

# **Attention:**

- **•** ne pas oublier l'extension du fichier dans name
- si le fichier n'est *pas dans le répertoire courant*, il faut aussi préciser le chemin d'accès au fichier !

#### Exemple

```
# ==== Prog principal
with open("C:\Users\Simon\Documents\pouet.txt", "w") as file:
 file.write("1 2 3, nous irons au bois \ln") # ecriture
 file.write("4 5 6, cueillir des saucisses \ln")
 for i in range(5):
   file.write(f''{i * 3}")
```

```
with open("C:\Users\Simon\Documents\pouet.txt", "r") as file:
 for line in file: # lecture
   print(line)
```

```
# == Resultat
1 2 3, nous irons au bois
4 5 6, cueillir des saucisses
0 3 6 9 12
```
# Modes d'ouvertures

- $\bullet$  " $\mathbf{r}$ " (read) : lecture seule (read)
- **"w"** ((re)write) : écriture seule et écrase le contenu si le fichier est non vide
- "a" (append) : écriture seule et ajoute ce que l'on écrit à la fin du fichier

# Remarque :

- "w" et "a" créent un nouveau fichier si celui précisé n'existe pas
- $\bullet$  " $r$ " renvoie une erreur si le fichier n'existe pas
- il existe d'autres modes  $(\sqrt[n]{w} + \sqrt[n]{w} + \sqrt[n]{$

```
In []: file = open("inexistant.pouet", "r")
Out[]: FileNotFoundError: [Errno 2] No such file
 or directory: 'inexistant.pouet'
```
## <span id="page-7-0"></span>Lecture d'un fichier

Une fois un fichier ouvert en lecture, plusieurs possibilités :

- read() lit ce qui reste à lire dans le fichier
- read(i) lit i caractères
- readline() lit une ligne du fichier
- readlines() renvoie la liste de toutes les lignes du fichier
- parcours du fichier ligne par ligne

```
for line in file:
 print(line) #affichage d'une ligne
```
 Remarque : les fonctions read() et readline() renvoient des chaînes de caractères!

#### Exemple

```
def lecture_lignes(name):
 with open(name, "r") as file:
   print(file.readline())
   print(file.readline())
   print("==== STOP, changement de methode ====")
   for line in file:
     print(line, end="")
def lecture_unique(name):
 with open(name, "r") as file:
   print(file.read())
if __name__ == "__main__":
 lecture_lignes("fichiers.py")
```

```
lecture_unique("fichiers.py")
```
# À propos de open

ä Question : mais open() ça renvoie quoi au juste ?

**EXECUTE:** un descripteur de fichier

Dans les grandes lignes :

- descripteur  $\neq$  fichier !
- $\bullet$  descripteur  $\simeq$  intermédiaire pour accéder au fichier

Fonctionnement :

- un fichier (texte) est une suite de *caractères*
- à l'ouverture le descripteur se positionne au début du fichier
- une opération de lecture (ou d'écriture) se déplace dans le fichier

### Visuellement

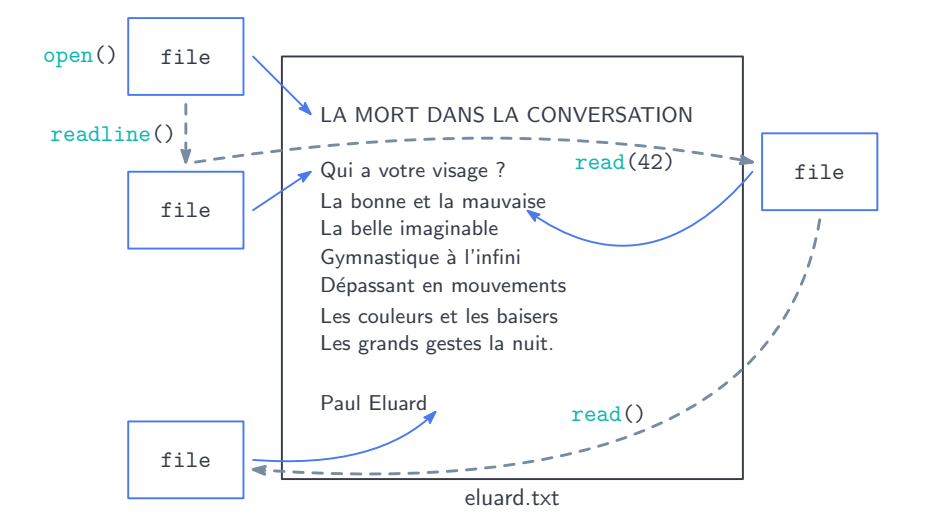

# <span id="page-11-0"></span>Écriture

Une fois un fichier ouvert en écriture on écrit avec write

```
with open(fichier, "w") as file:
 file.write("...")
```
#### $\bigoplus$  Attention : write

- prend en paramètre une chaîne de caractères
- $\bullet$  et renvoie le *nombre d'octets écrits* (= le nombre de caractères écrits)

 Remarque : On peut écrire plein de types de fichier : du texte, du python (exécutable), des images, ...

Rappel : il y a deux modes d'écritures, "w" et "a"

#### Exemple

```
def ecriture(name, mode, content):
 with open(name, mode) as file:
   for line in content:
     f.write(line + "\n\n\|)
if __name__ == "__main__":
 programme = [
   "a = 5","b = 6".
   "print(a + b)",
   "print('AAAAAH')"
 ]
 ecriture("essai.py", "w", programme)
```
# Résumé

#### <span id="page-13-0"></span>Rappel : opérations sur les fichiers

- ouverture avec bloc with
- mode *lecture* ("r") ou écriture ("w", "a")
- manipulation avec read(), readline(), write()

 Remarque : on pourrait utiliser open() et f.close() au lieu du bloc with mais :

- il faut *fermer manuellement le fichier* avec close
- with préférable selon la doc !

```
with open("fichier.txt", "r") as file:
 for line in file:
   print(line)
```
 $\mathbf{\ddot{\mathbf{z}}}_{3}^{\mathcal{B}}$  Exercice : écrire une fonction copie qui prend en paramètres deux noms de fichiers fic1, fic2 et qui recopie le contenu de fic1 dans fic2.

**32** Exercice : écrire une fonction commentaires qui prend en paramètres un nom de fichier python prog1 et qui écrit un fichier python comments qui contient le programme de prog1 mais complètement commenté (un  $#$  au début de chaque ligne).